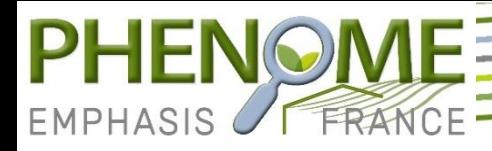

# **MCP1.1 Biotic interactions**

#### **13 avril 2023**

## **David Rousseau**

[david.rousseau@univ-angers.fr](mailto:david.rousseau@univ-angers.fr) ImHorPhen Bioimaging Research Group

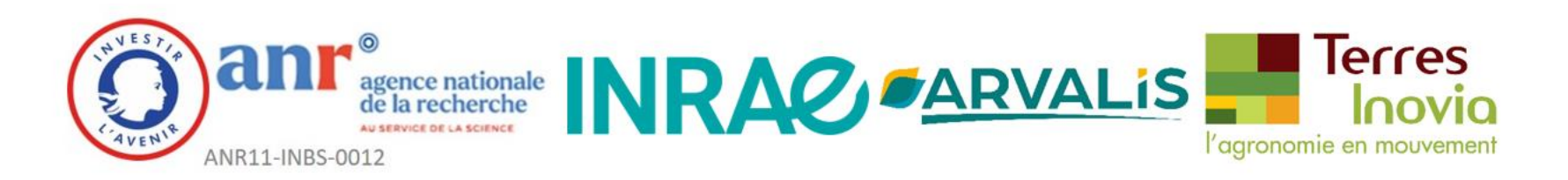

https://www.phenome-emphasis.fr/

# **MCP1.1: Pathogen & microbiote interactions**

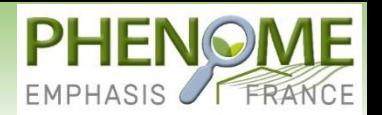

#### • **The quest of genericity**

**Identify phenological stages**, **measure of size of symptoms, detect change of color**, **characterize change turgescence**, **monitor germination, determine shape of a leaf**,, **extract roots out of soil**, **count nodules on roots**, q**uantifying amount of innoculum**,, **detect emergence**, **monitor kinetic of symptoms**, …**SO MANY DIFFERENT BIOLOGICAL QUESTIONS !!!**

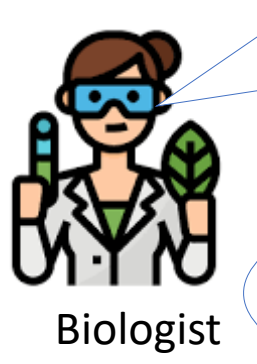

• •

I don't have time to do it all since I am the only one on the platform please have look at the jungle of image processing tools already available on <https://www.quantitative-plant.org/software>

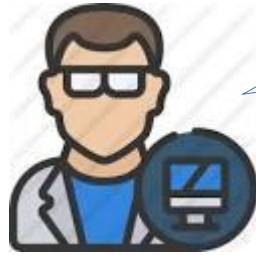

Geek1.0

# **MCP1.1: Pathogen & microbiote interactions**

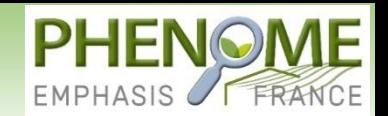

#### • **Deep learning as a generic tool**

**Identify phenological stages**, **measure of size of symptoms, detect change of color**, **characterize change turgescence**, **monitor germination, determine shape of a leaf**,, **extract roots out of soil**, **count nodules on roots**, q**uantifying amount of innoculum**,, **detect emergence**, **monitor kinetic of symptoms**, …

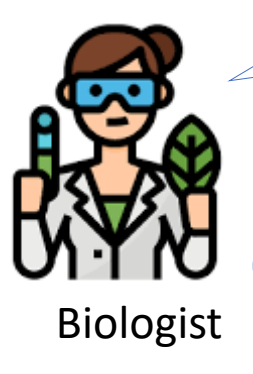

• •

From a computer perspective all of these can be sorted in **classification**, **segmentation**, **tracking** and addressed with a very limited number of available neural networks : **ResNet**, **Unet**, **CNN-LSTM**, w**ith help of Phenome I propose make them available in a didactic way on 4P and train all geeks and tech minded biologist to use these tools**

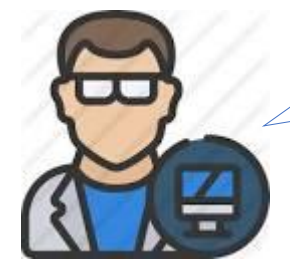

Computer scientist

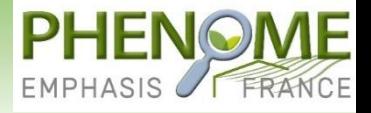

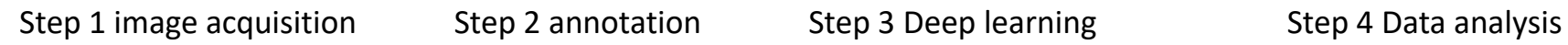

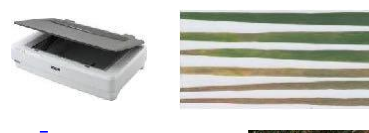

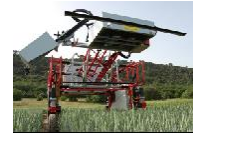

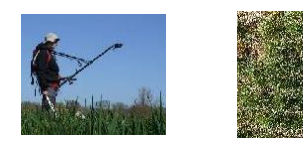

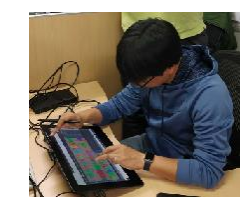

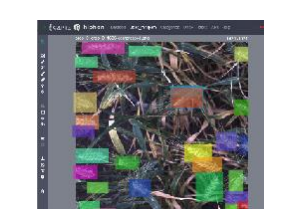

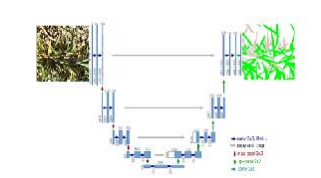

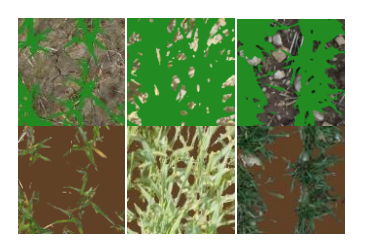

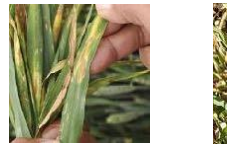

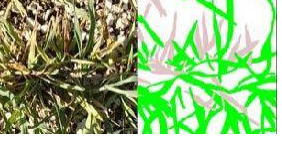

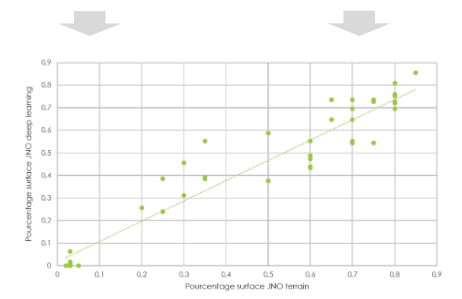

from past and future funded experiments

from collaborative platform

from didactic version of U-Net

Comparison with ground truth Automatic cluster of types of errors

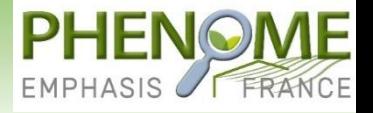

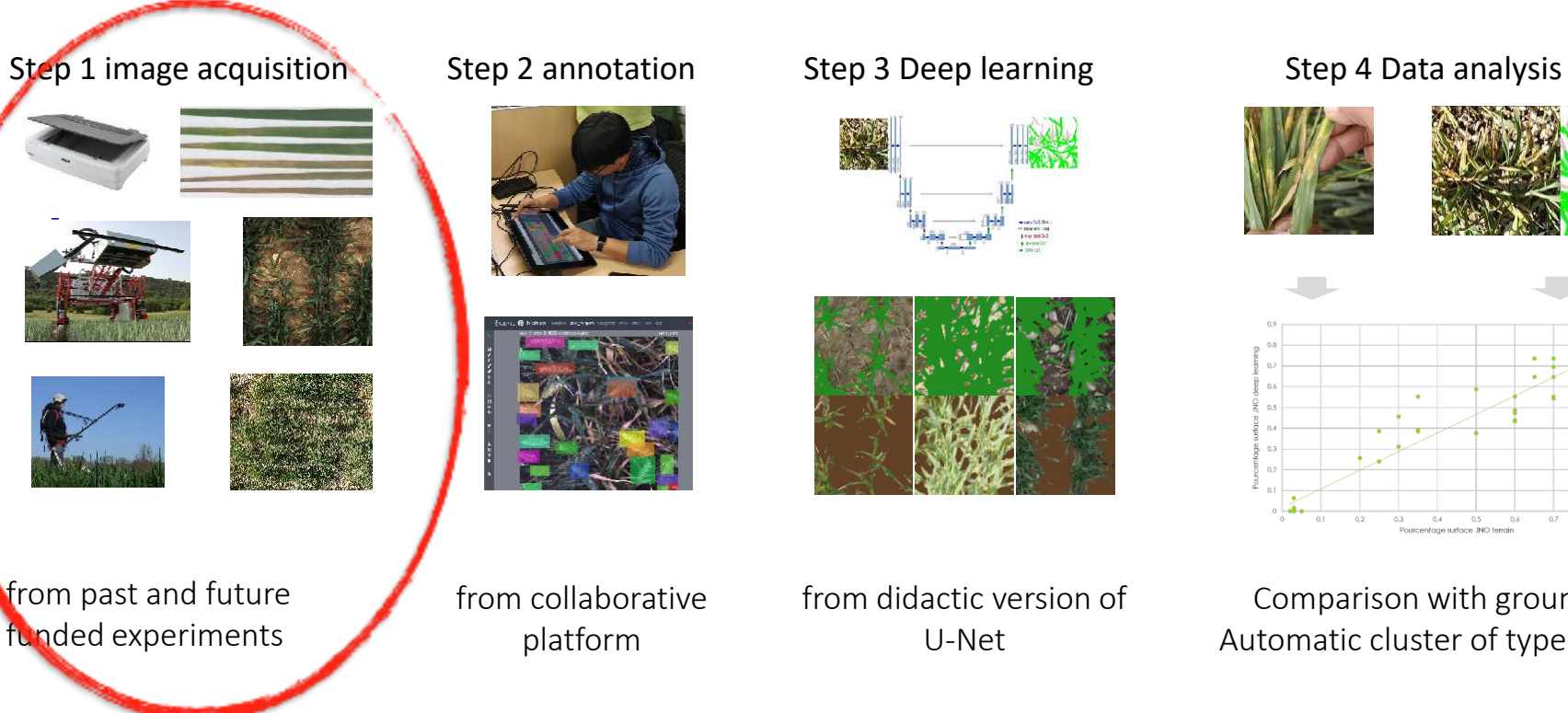

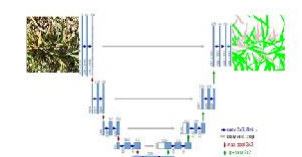

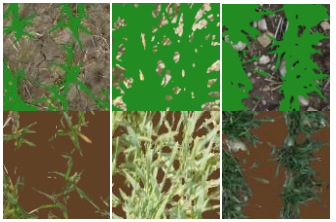

U-Net

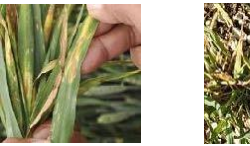

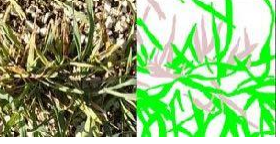

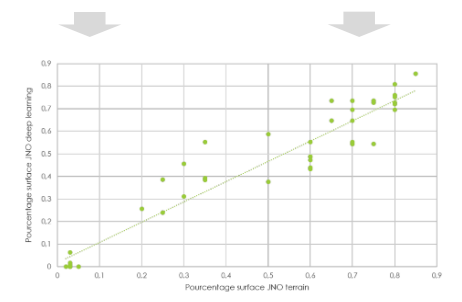

Comparison with ground truth Automatic cluster of types of errors

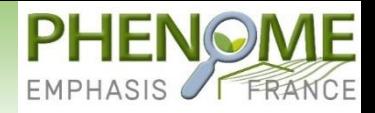

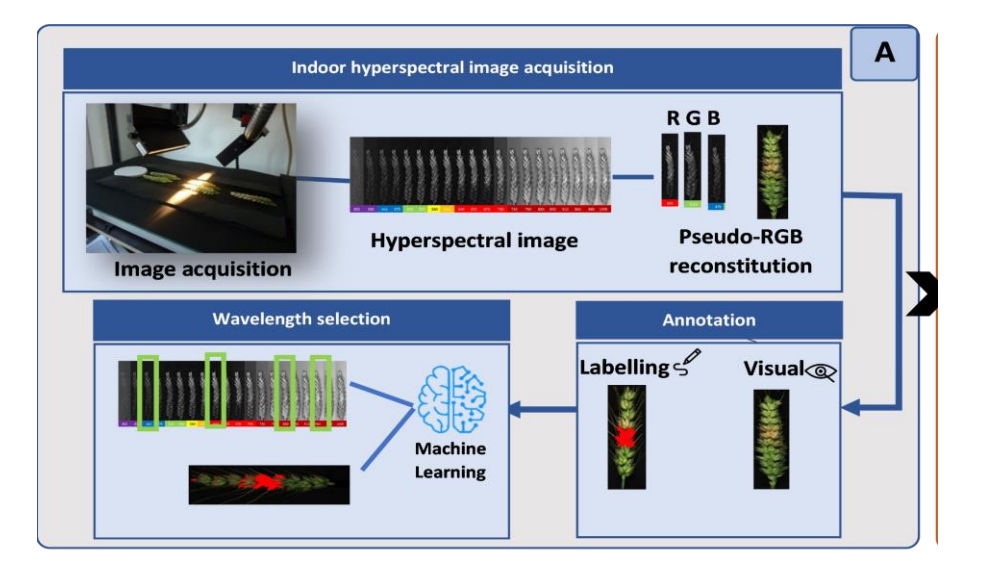

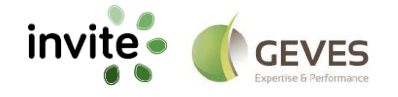

H. Garbouge, V. Cadot, D. Rousseau

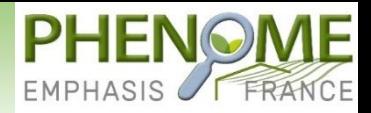

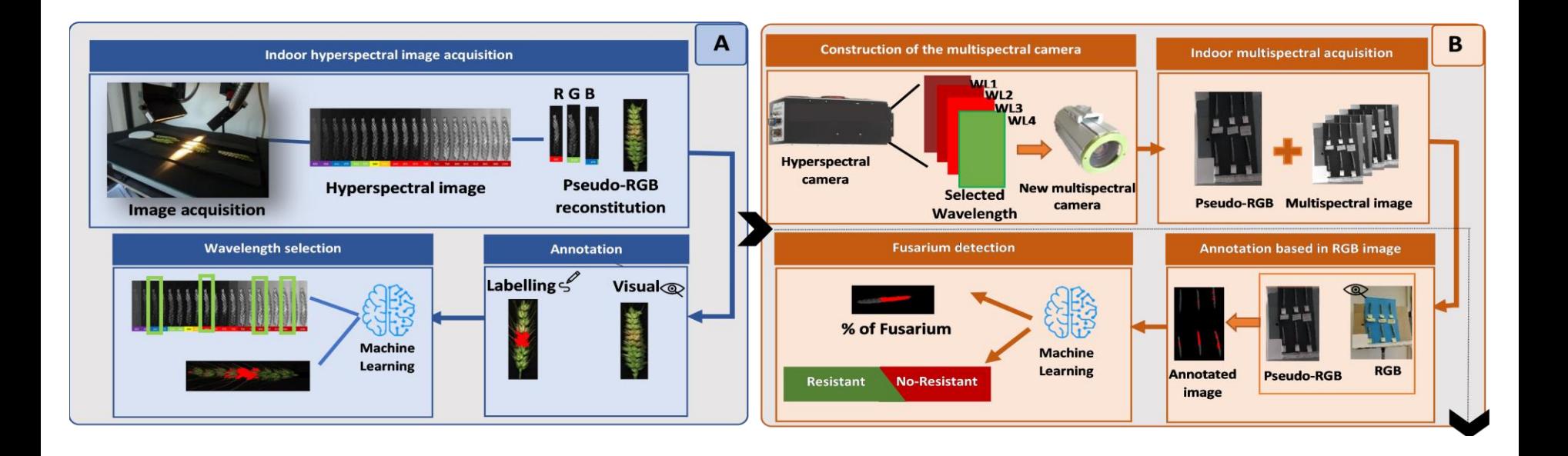

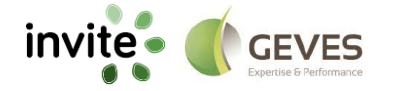

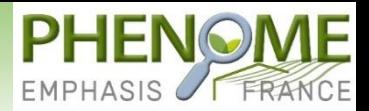

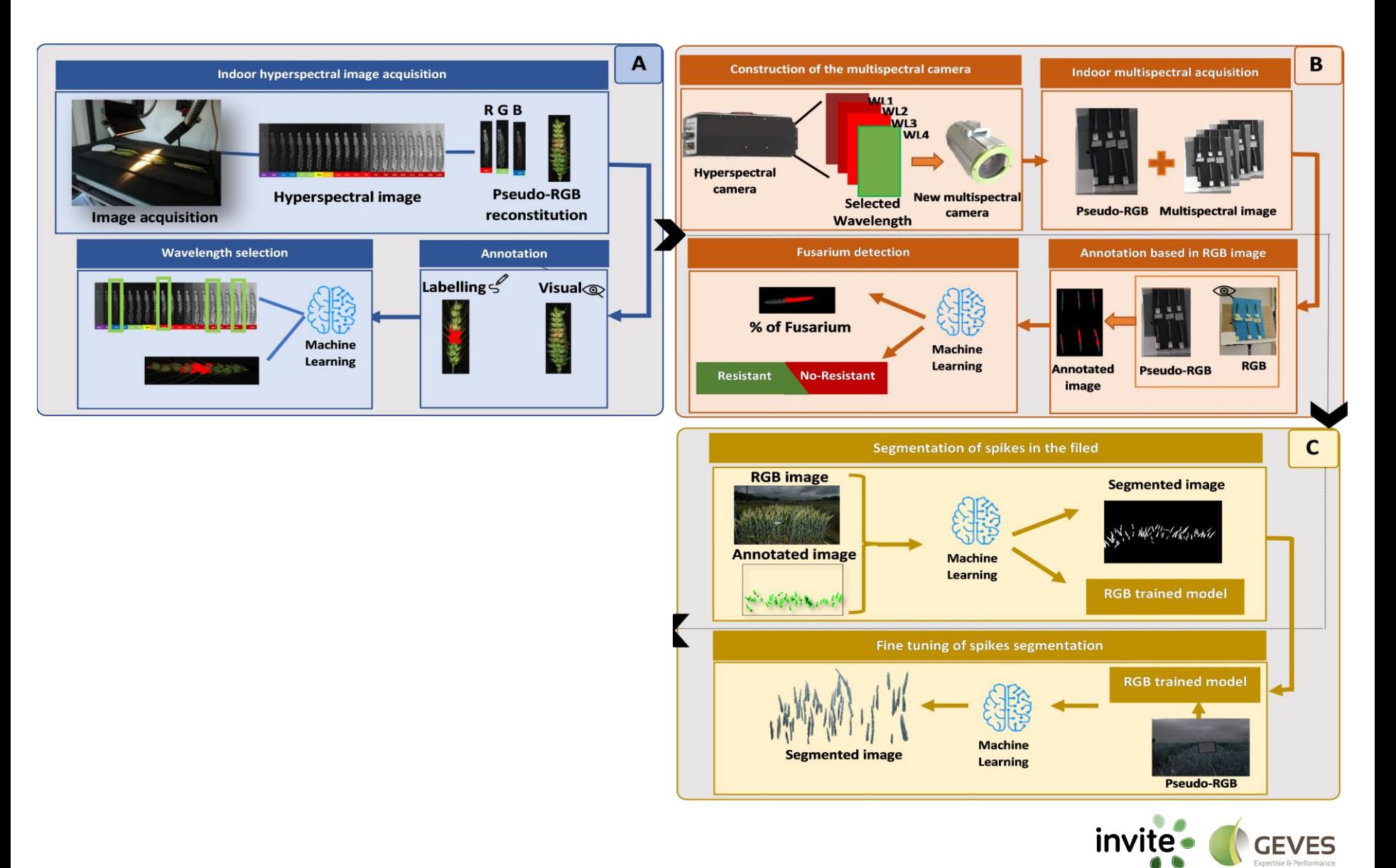

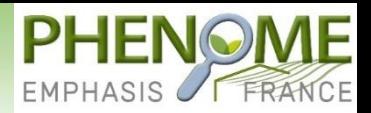

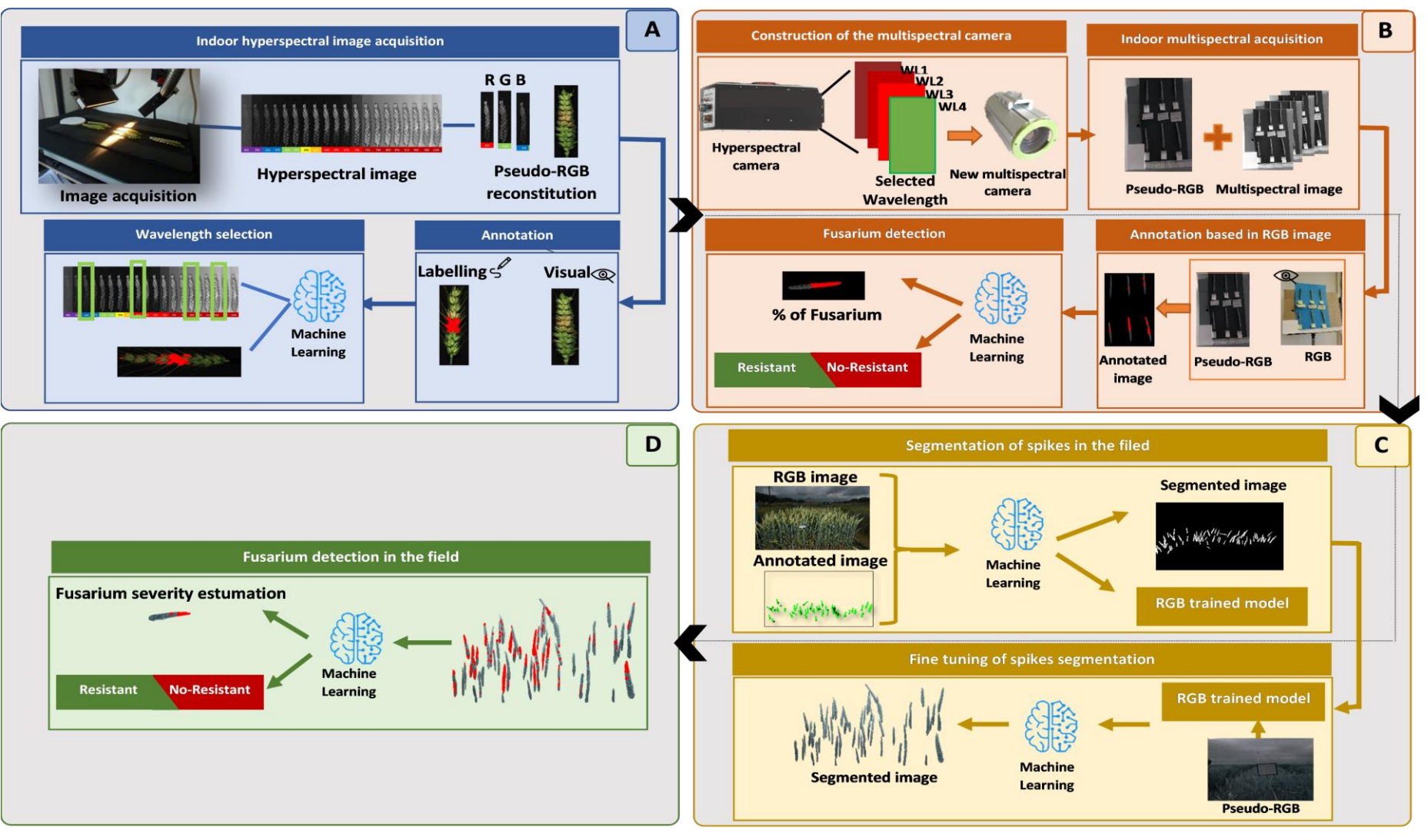

invite . **GEVES** 

H. Garbouge, V. Cadot, D. Rousseau

## **U-Net Kezako ?**

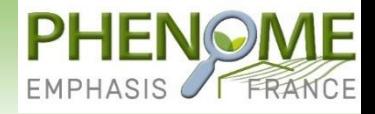

#### Réseau de neurone pour la segmentation Présenté lors de formation PHENOME Vidéo tutoriel le disponible sur chaîne youtube par Ali Ahmad

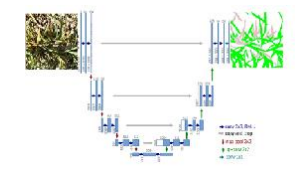

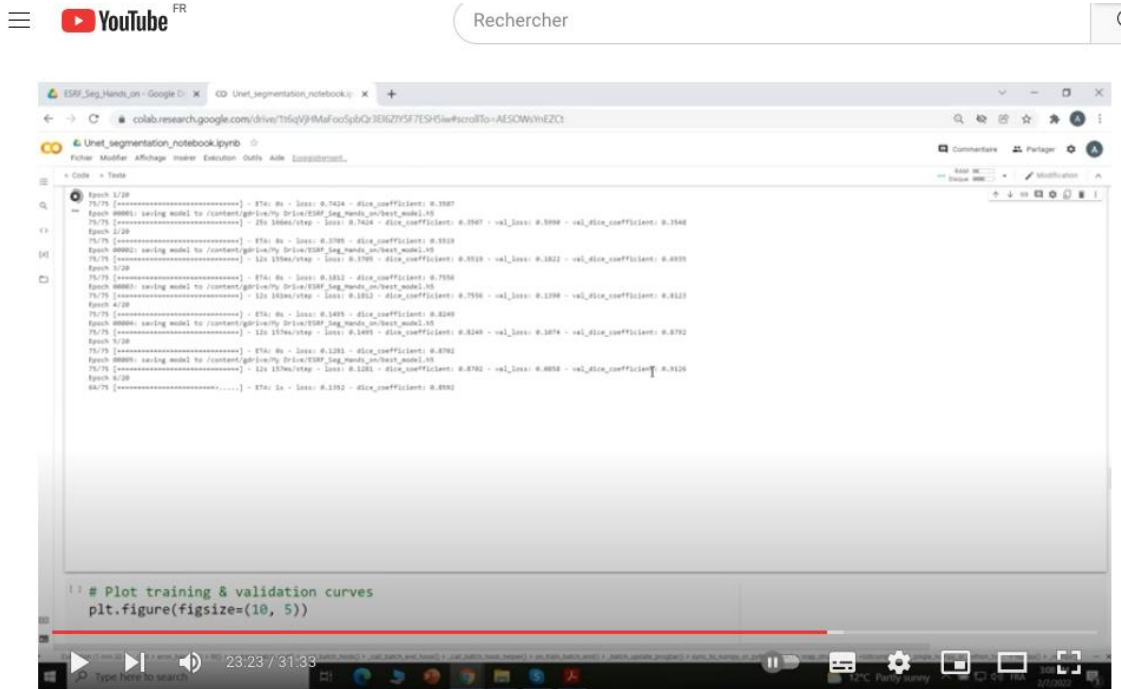

#### **UNET** demo

https://www.youtube.com/watch?v=wOmJnn3NrvE&t=1402s

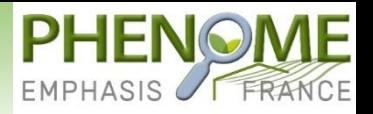

*Fusarium* detection by machine learning methods on segmented images acquired in the field environment using the CMS4 camera.

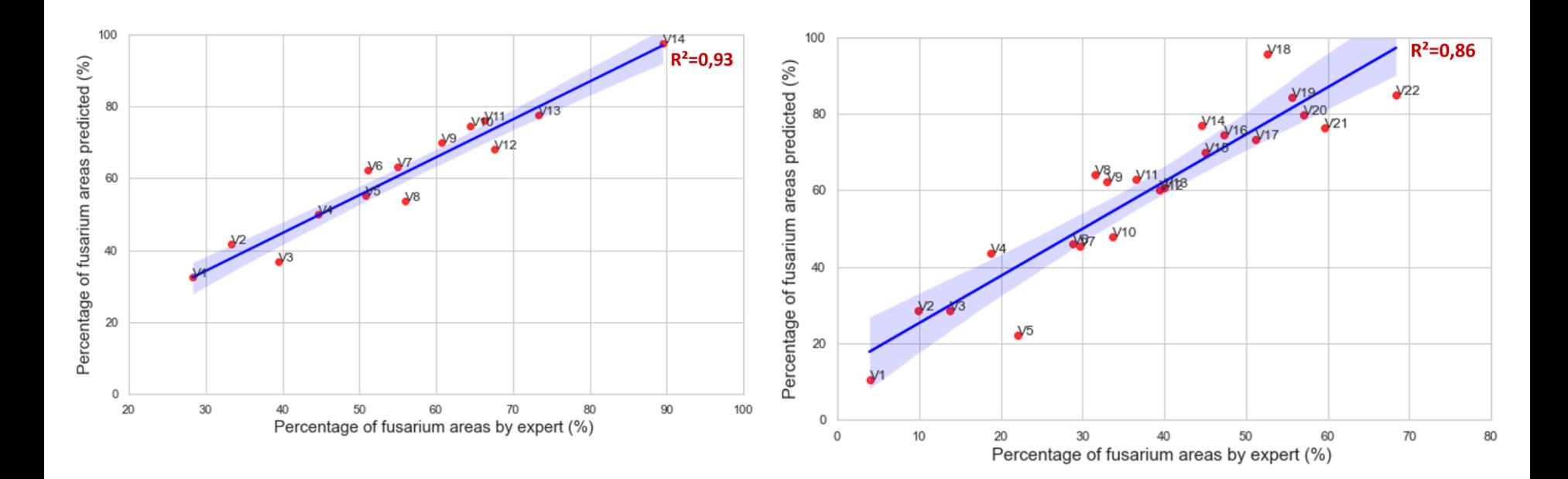

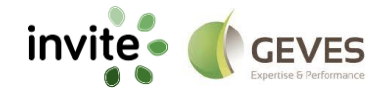

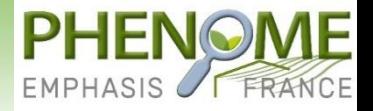

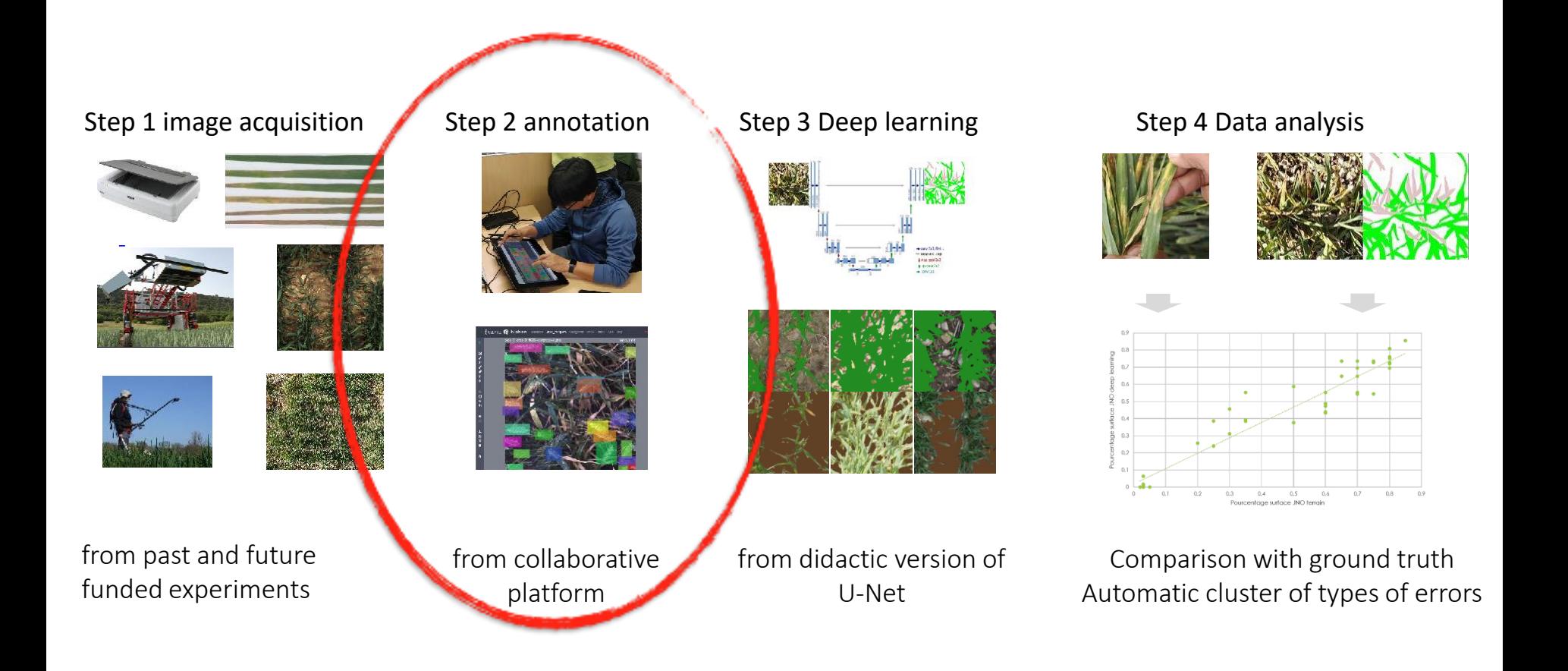

# **Phénotypage de symptômes foliaires**

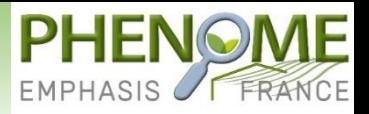

#### Disques foliares et mildiou

OIV 452-2

- Décrit intéraction disque foliaire vigne et mildiou
- Aggrège sporulation et nécrose sur une echelle de resistance avec des valeurs impaires de 1 à 9
- Complexe ->
	- N'est pas toujours utilisé
	- Souvent seule la sporulation est prise en compte

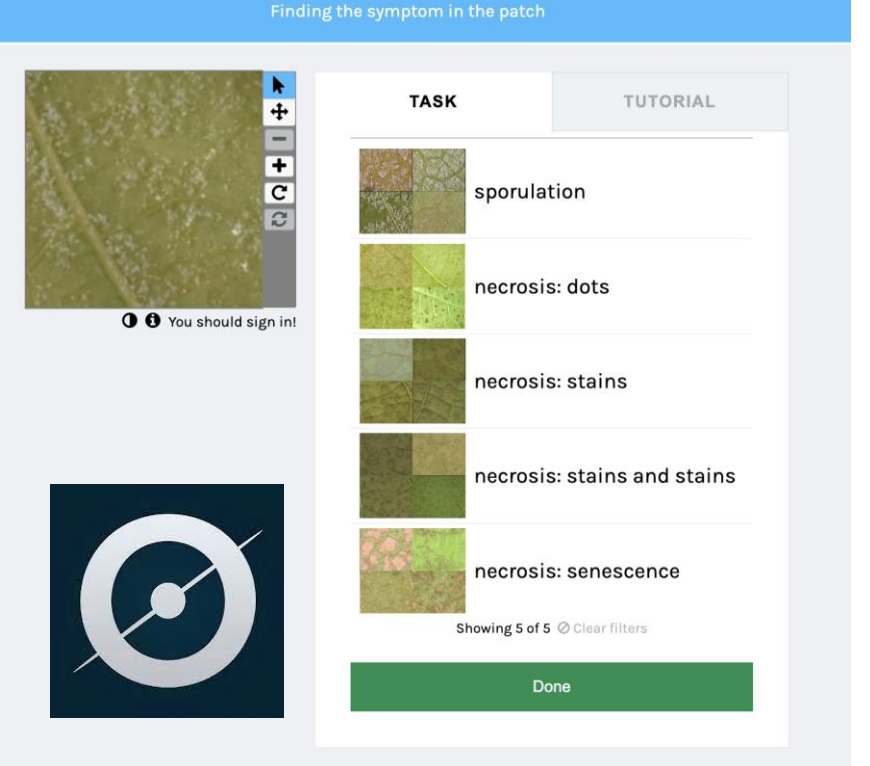

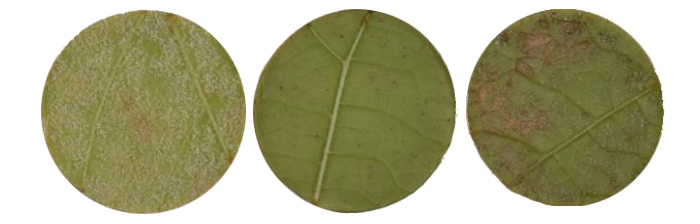

### **Zooniverse Kezako ?**

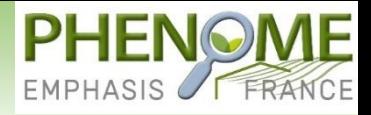

Outil collaboratif d'annotation en ligne DIY Présenté lors de formation PHENOME Vidéo tutoriel le disponible sur chaîne youtube par Felicia

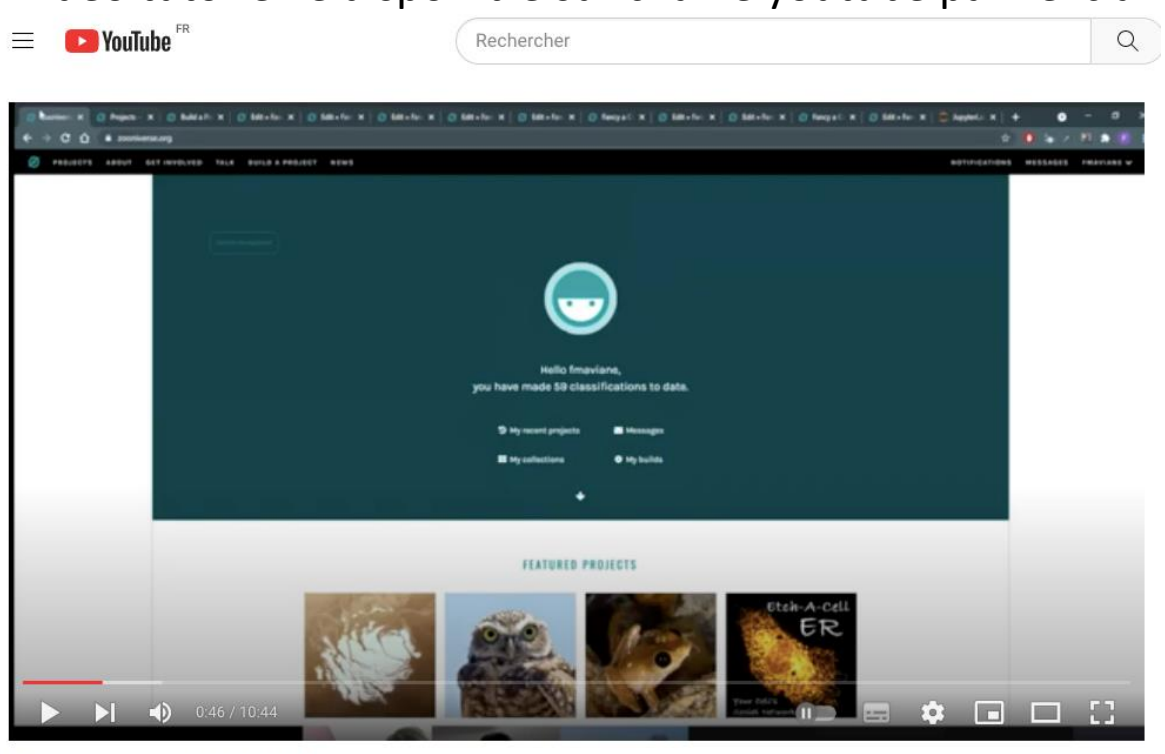

**Annotation with ZOONIVERSE** https://www.youtube.com/watch?v=dCPv536TEIw&t=46s

F. Maviane Macia, S. Merdinoglu-Wiedmann, N. Peeters, D. Rousseau

## **Classification Kezako ?**

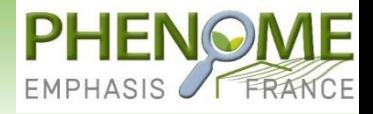

#### Tri d'images par classe par deep learning Présenté lors de formation PHENOME Vidéo tutoriel le disponible sur chaîne youtube par Herearii Metuarea

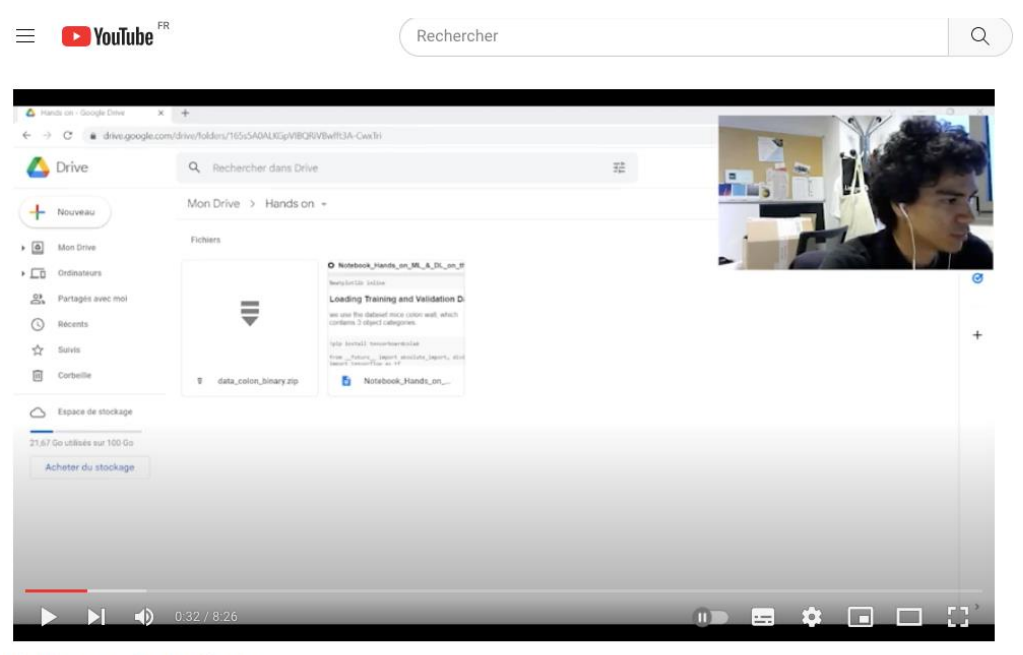

Hands on model classification

https://www.youtube.com/watch?v=W2luOX6lK3w&t=31s

# **Phénotypage de symptômes foliaires**

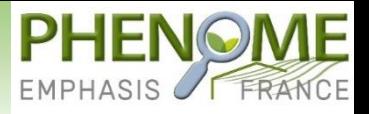

## Classifieur multiclasses

Résultats préliminaires avec les annotations issues de Zooniverse

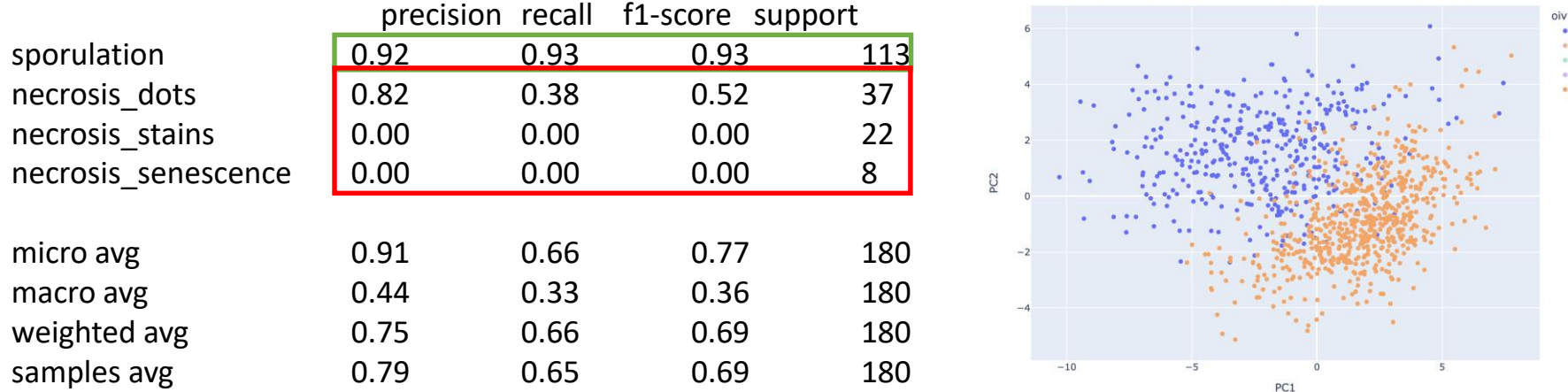

Pas assez de disques foliaires avec des taches ou de la sénescence dans le jeu de données. Un nouveau jeu de données plus équilibré sera produit.

> Le VAE trouve une frontière entre les valeurs extrèmes d'OIV sans que cette donnée ait été utilisée lors de l'entrainement

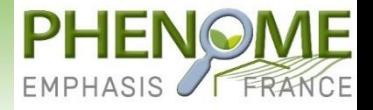

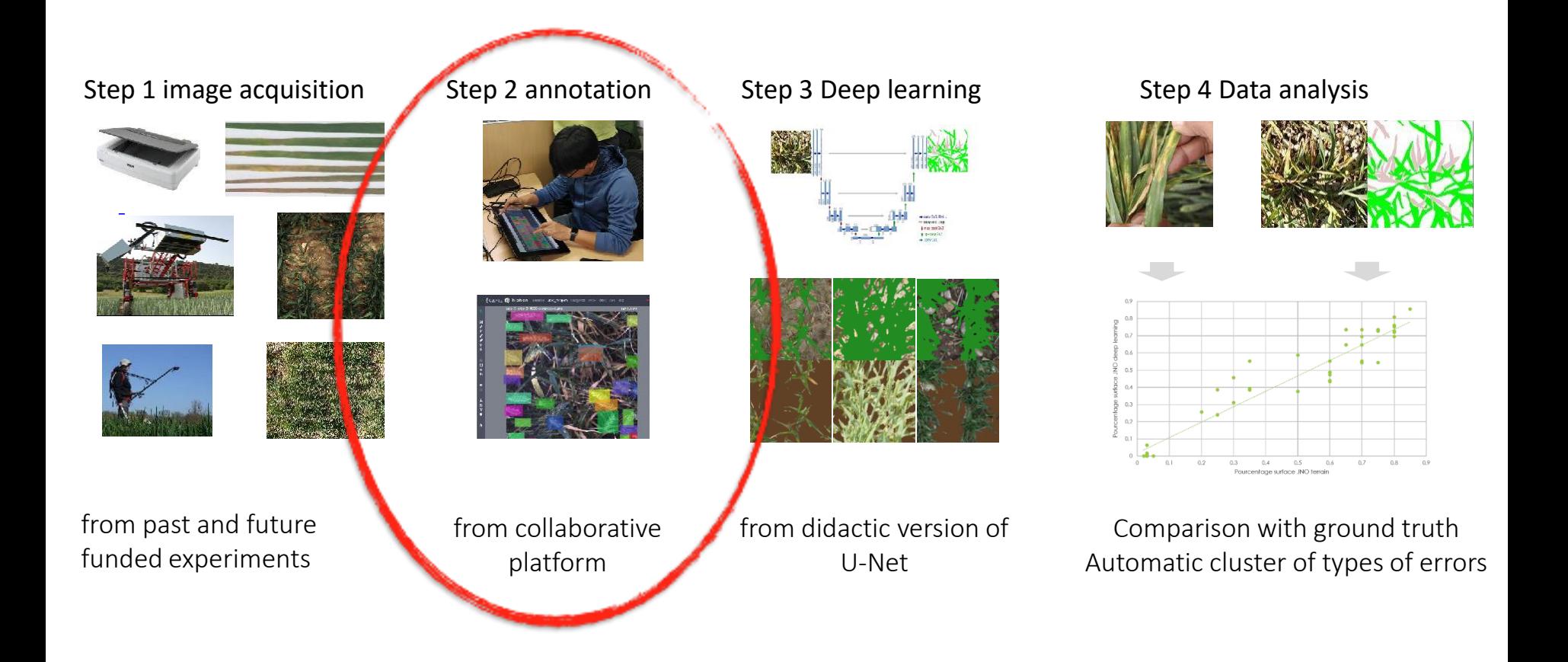

## **Plant symptom segmentation**

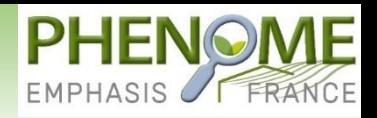

*Arabidopsis*: 783 RGB labels

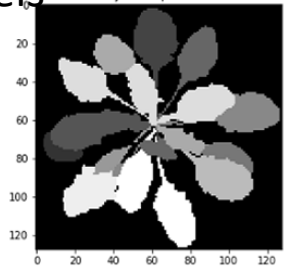

Algorithm mapping Gaussian noise

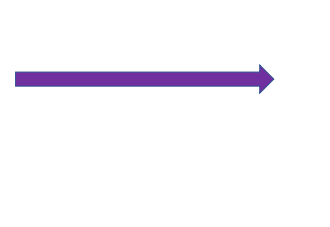

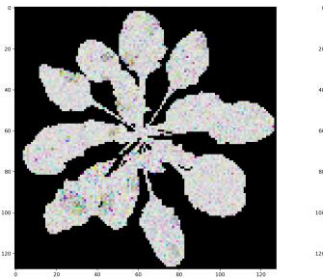

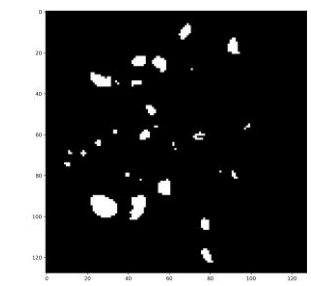

**5481** examples of synthetic fluorescent images of diseased plants with **automatic disease annotation**

+ Data augmentation

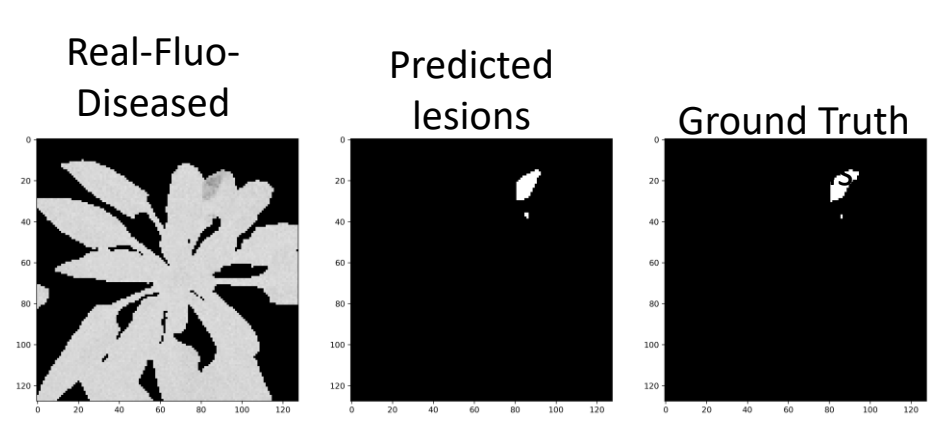

Best case: 90% recall and 97% precision

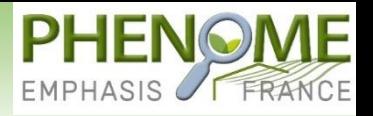

Moyen de robustifier les performances des Algos de deep learning Présenté lors de formation PHENOME Vidéo tutoriel le disponible sur chaîne youtube par David

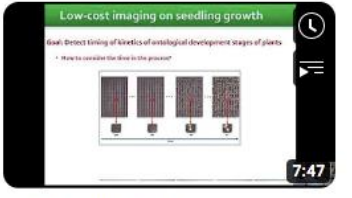

DEEP LEARNING FULL PACK Introduction to RNN part 3 30 vues · il y a 2 ans

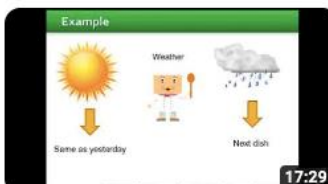

DEEP LEARNING FULL PACK Introduction to RNN part 1 52 vues · il y a 2 ans

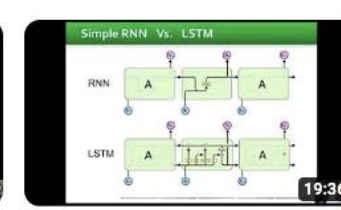

DEEP LEARNING FULL PACK Introduction to RNN part 2 35 vues · il y a 2 ans

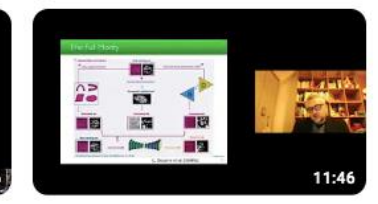

DEEP LEARNING FULL PACK Data augmentation part 4 106 vues · il y a 2 ans

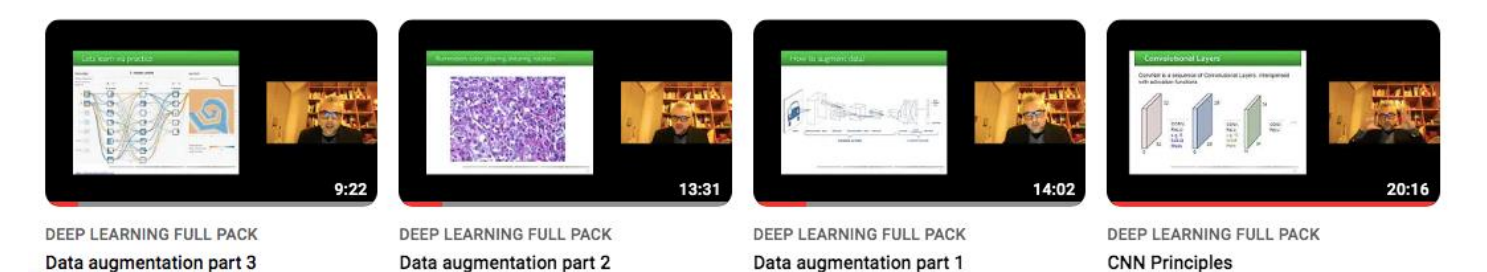

https://www.youtube.com/watch?v=jjVao6YDDIA&t=142s

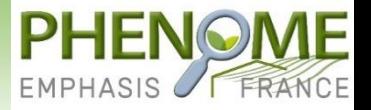

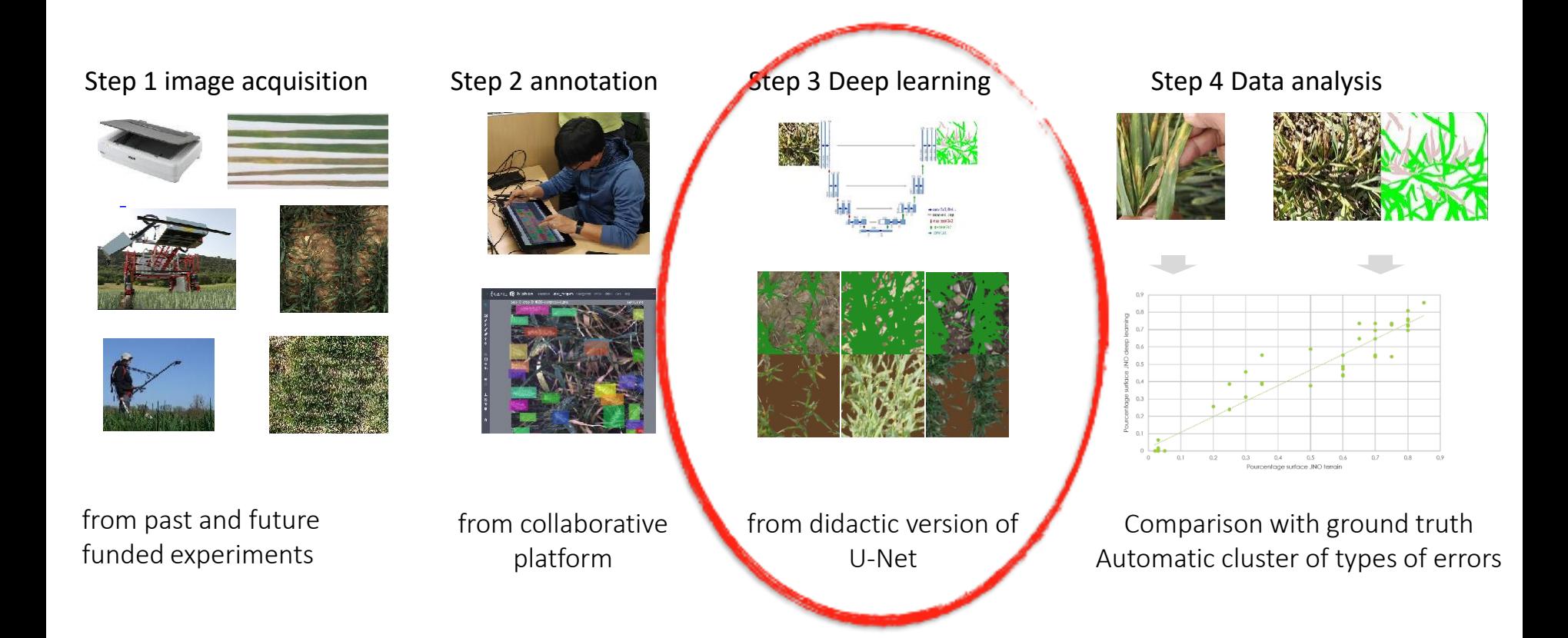

#### **Plant symptom segmentation with Shallow learning**

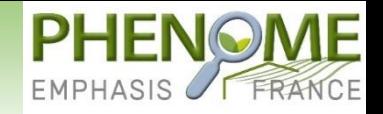

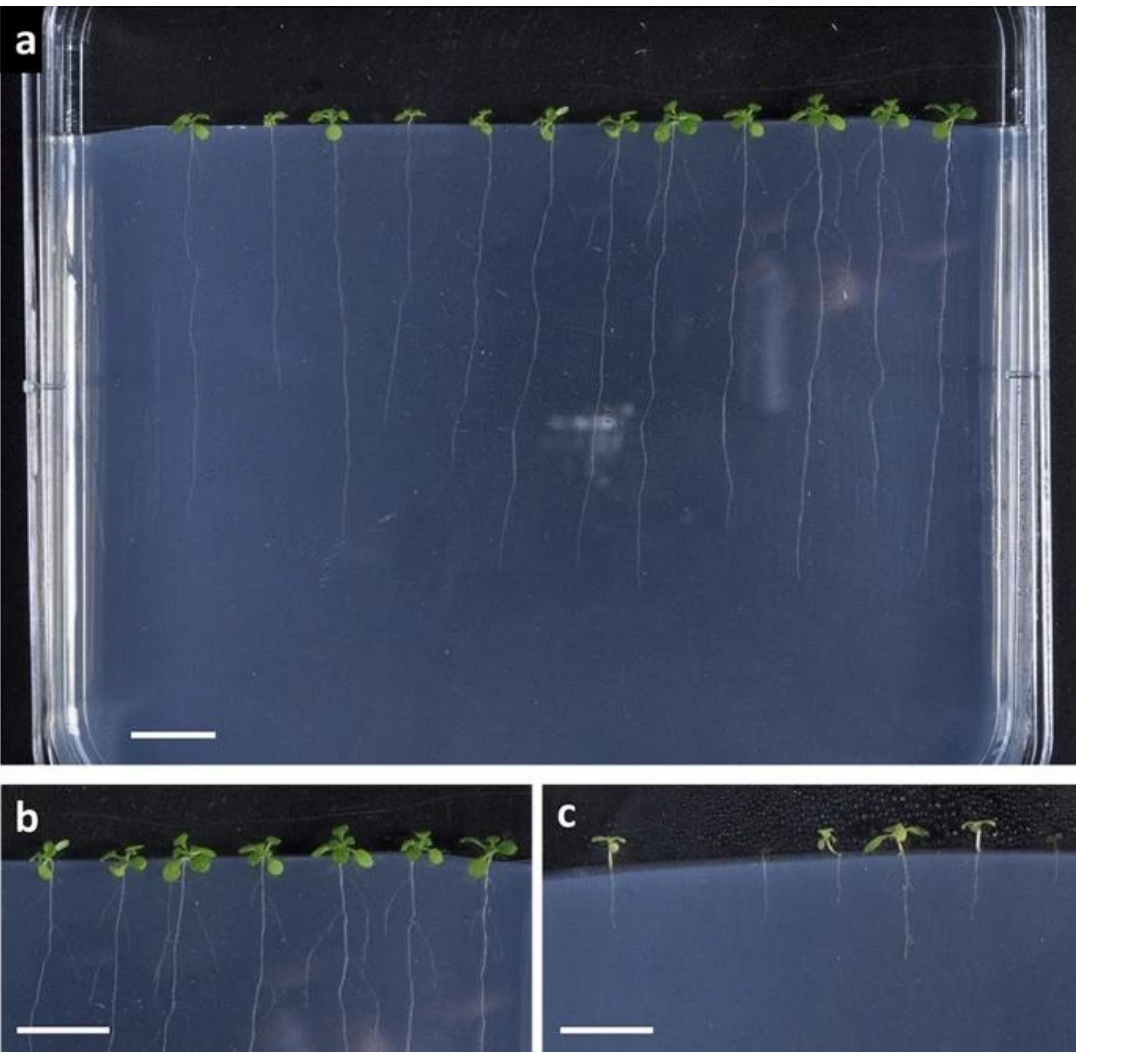

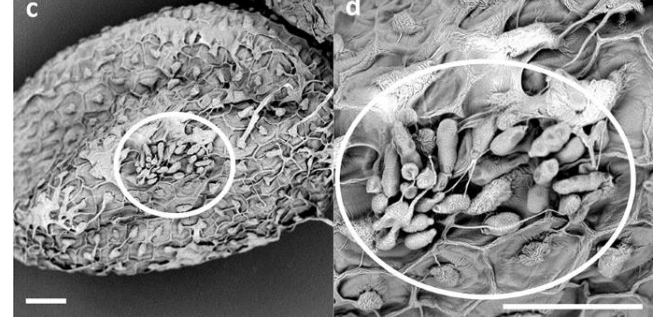

J. Bourbeillon, D. Rousseau, B. Teulat, Plant Methods 2022

### **Supervised learning**

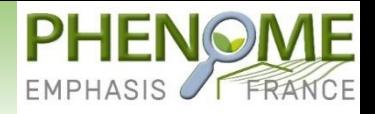

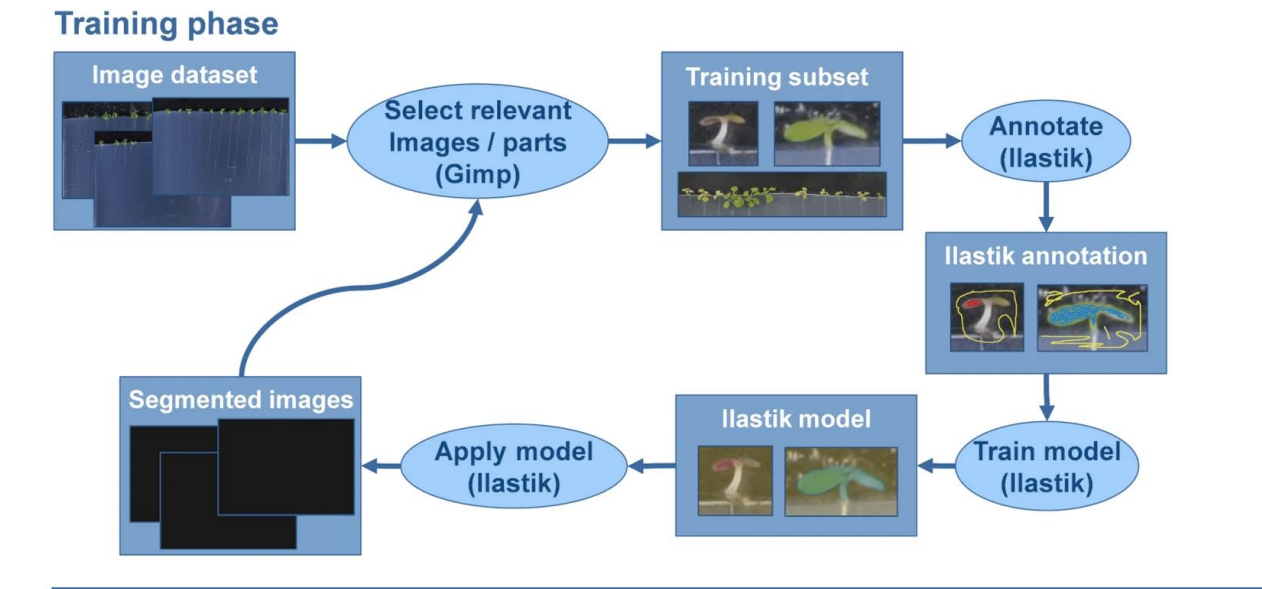

#### **Measurement phase**

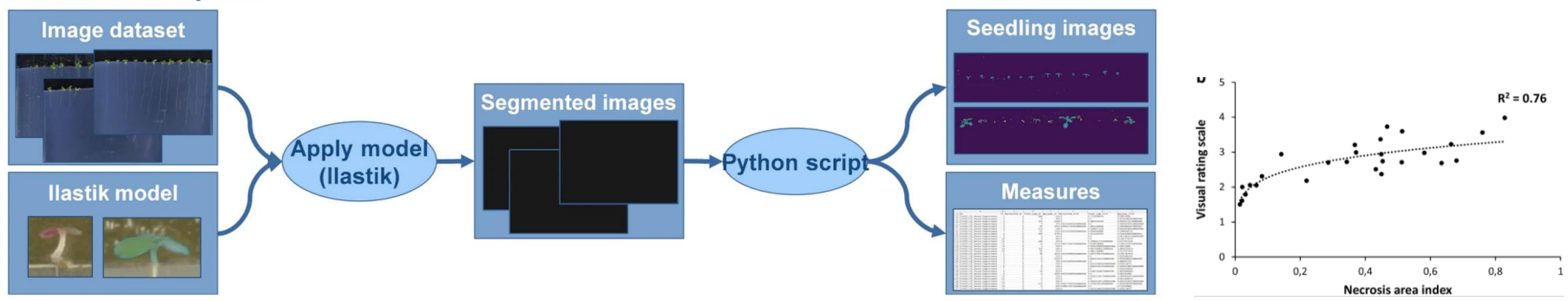

J. Bourbeillon, D. Rousseau, B. Teulat, Plant Methods 2022

## **Ilastik Kezako ?**

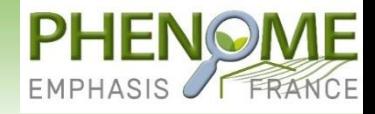

Outil libre de machine learning Présenté lors de formation PHENOME Vidéo tutoriel le disponible sur chaîne youtube par Ali Ahmad

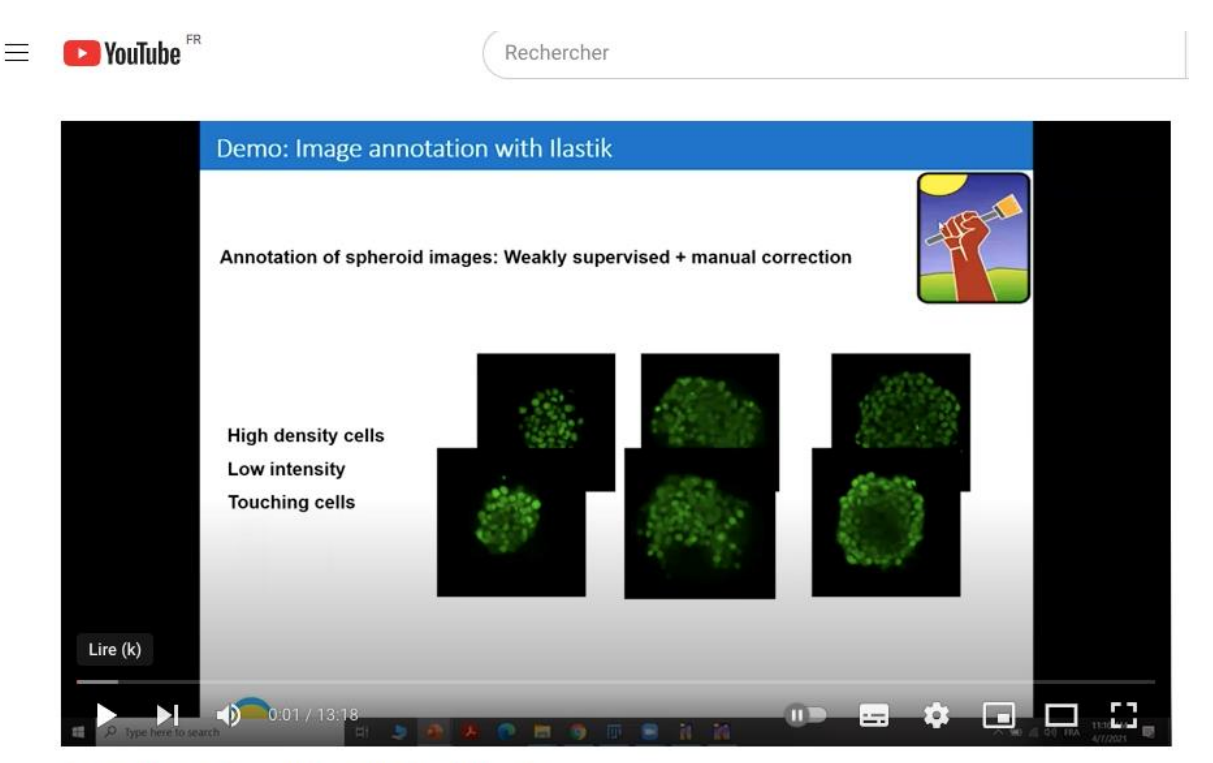

Annotation and manual annotation in Ilastik

https://www.youtube.com/watch?v=A3v8yrmBOvc

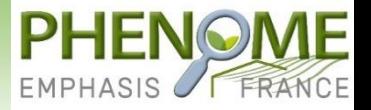

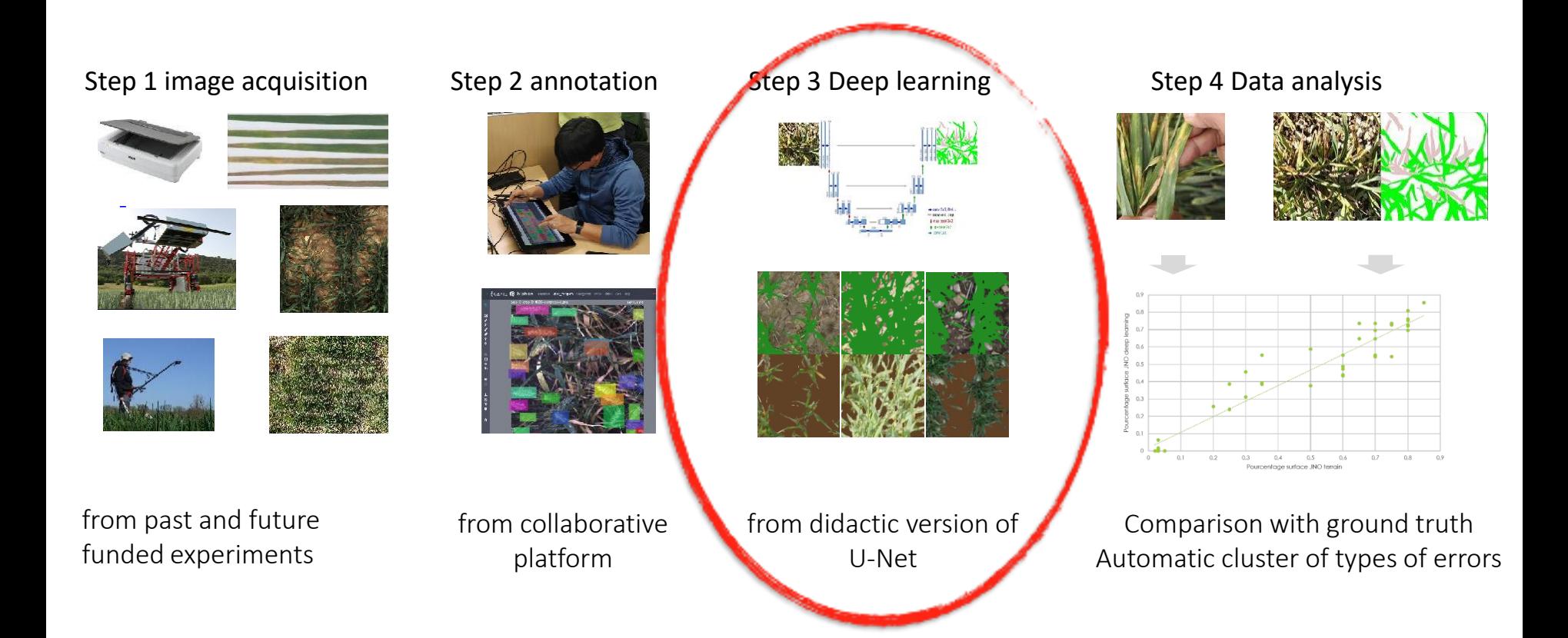

## **Quantifying interactions on root**

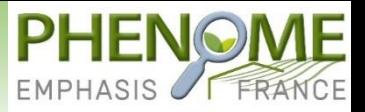

#### Segmentation

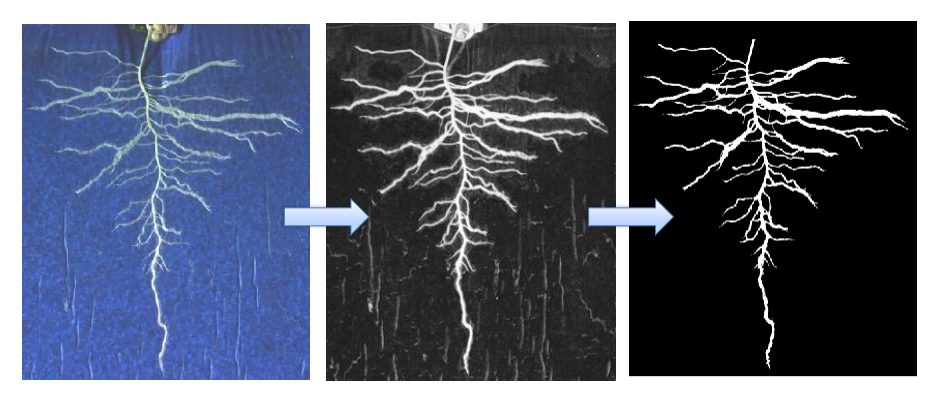

- Opérationnel
- Portage EGI avec réannotation et réentraînement
- **Dockerisation**

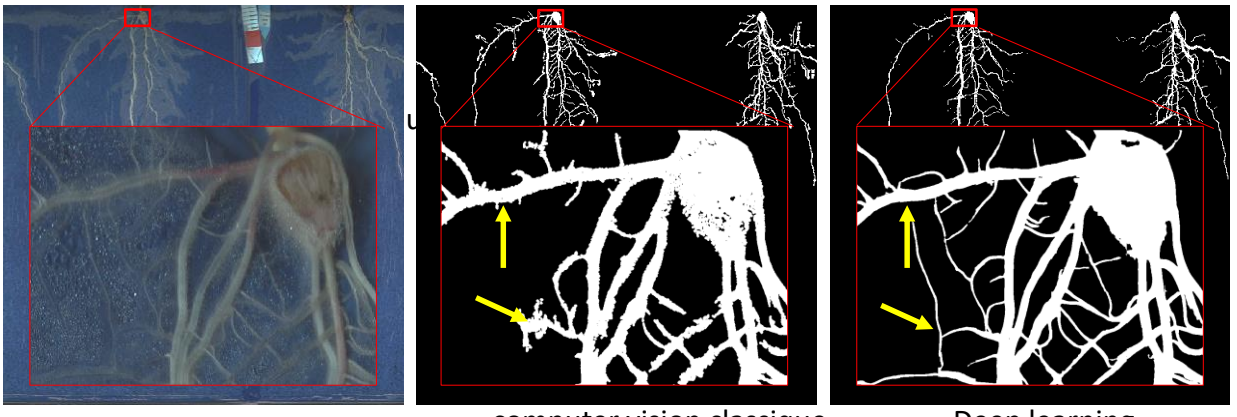

computer vision classique Deep learning

## **EGI Kezako ?**

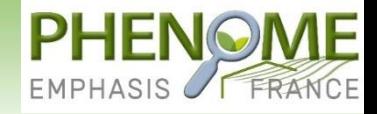

European Grid Infrastructure Présenté lors de formation PHENOME Vidéo tutoriel le disponible sur chaîne youtube par Herearii Metuera

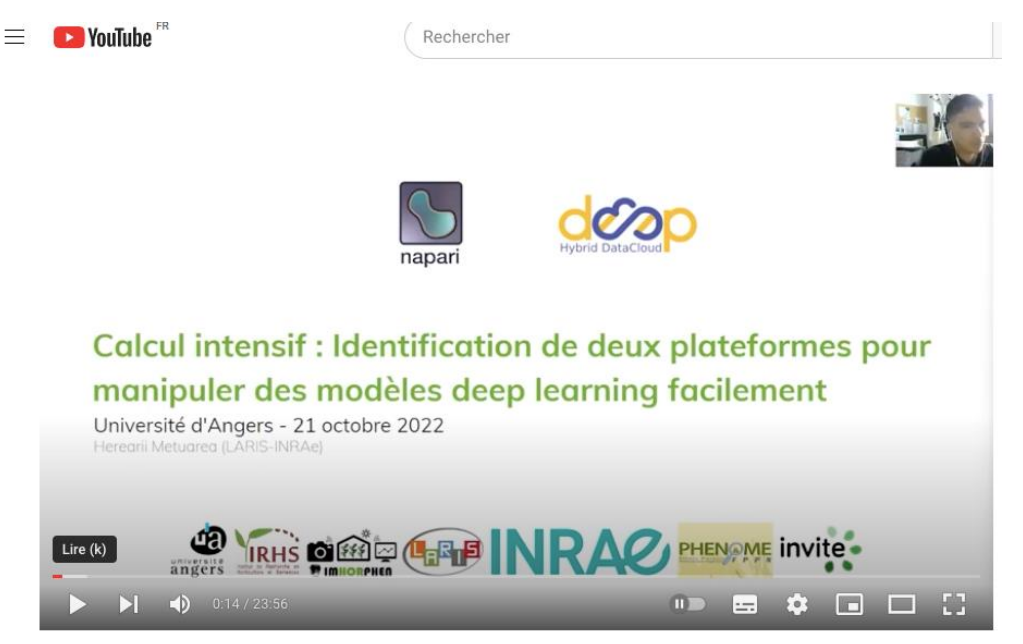

Deepaas & Napari hand in hand

https://www.youtube.com/watch?v=bc53pvzVWDs&t=12s

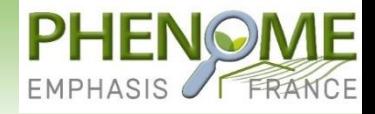

Machine virtuelle légère Vidéo tutoriel le disponible sur chaîne youtube par Herearii Metuera

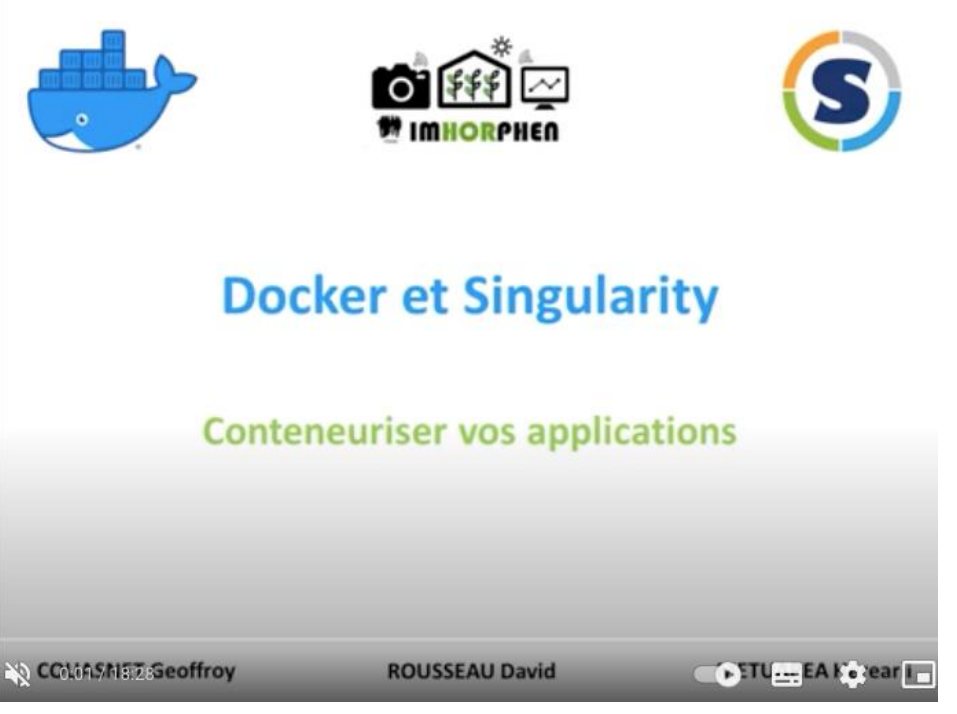

https://www.youtube.com/watch?v=OjMwkviD3Co

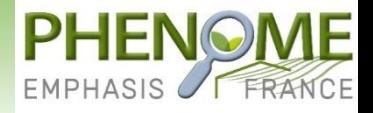

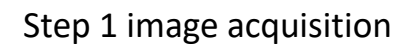

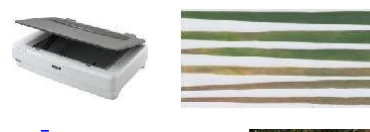

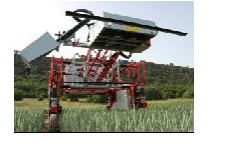

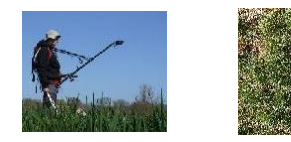

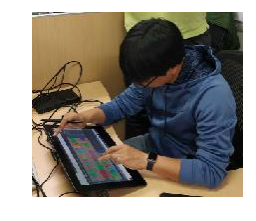

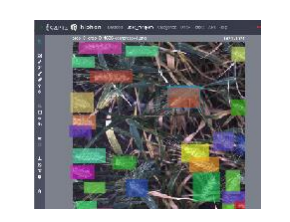

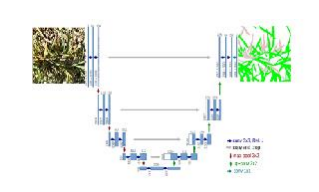

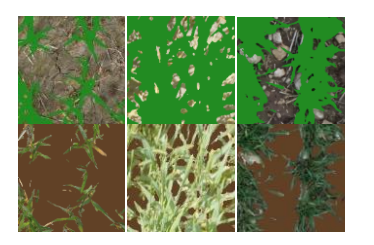

from past and future funded experiments

from collaborative platform

from didactic version of U-Net

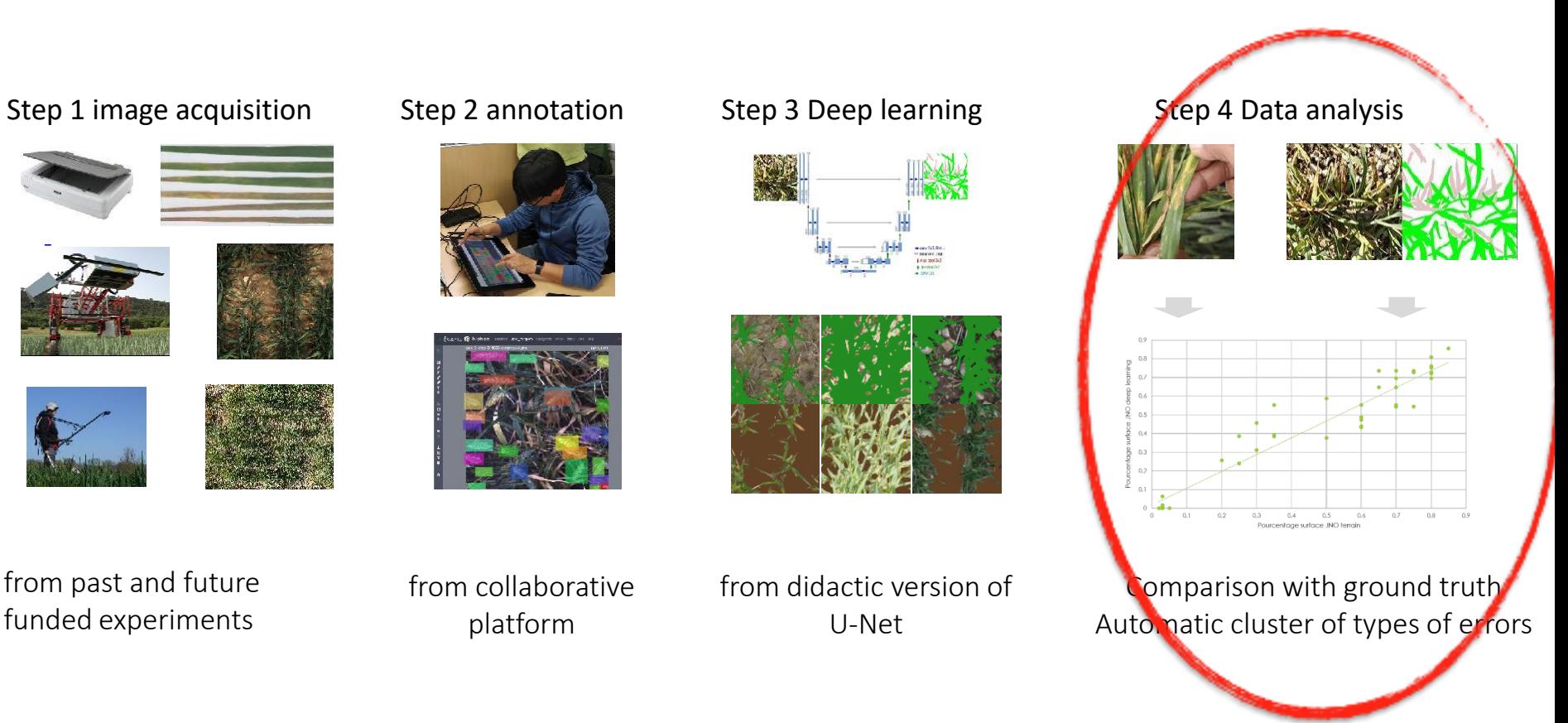

# **Phénotypage des stress biotiques - ARVALIS**

Options initiales de travail :

- Utiliser des capteurs RVB haute résolution (PHENOMOBILE et LITERAL)
- Estimer la sévérité des maladies, mais pas d'identification des maladies
- Application à des maladies foliaires du blé (ici : fusariose)
- Mode d'acquisition vertical car simple

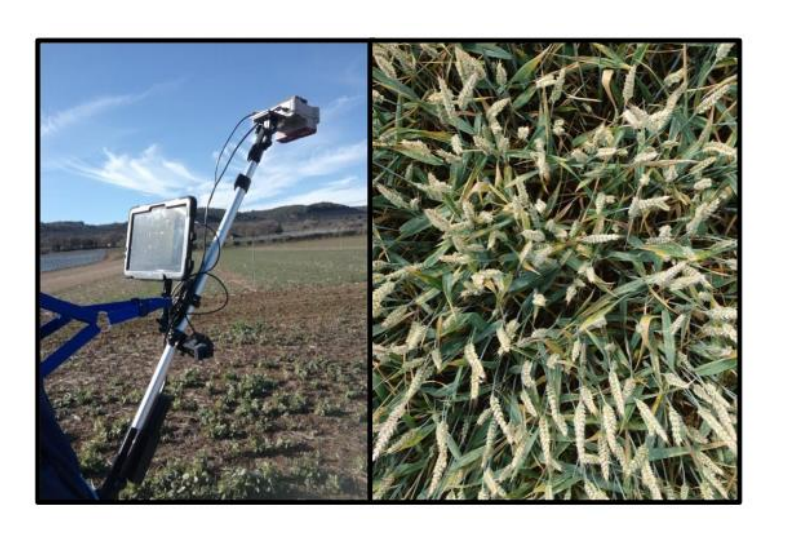

# **Approche : segmentation sémantique détaillée**

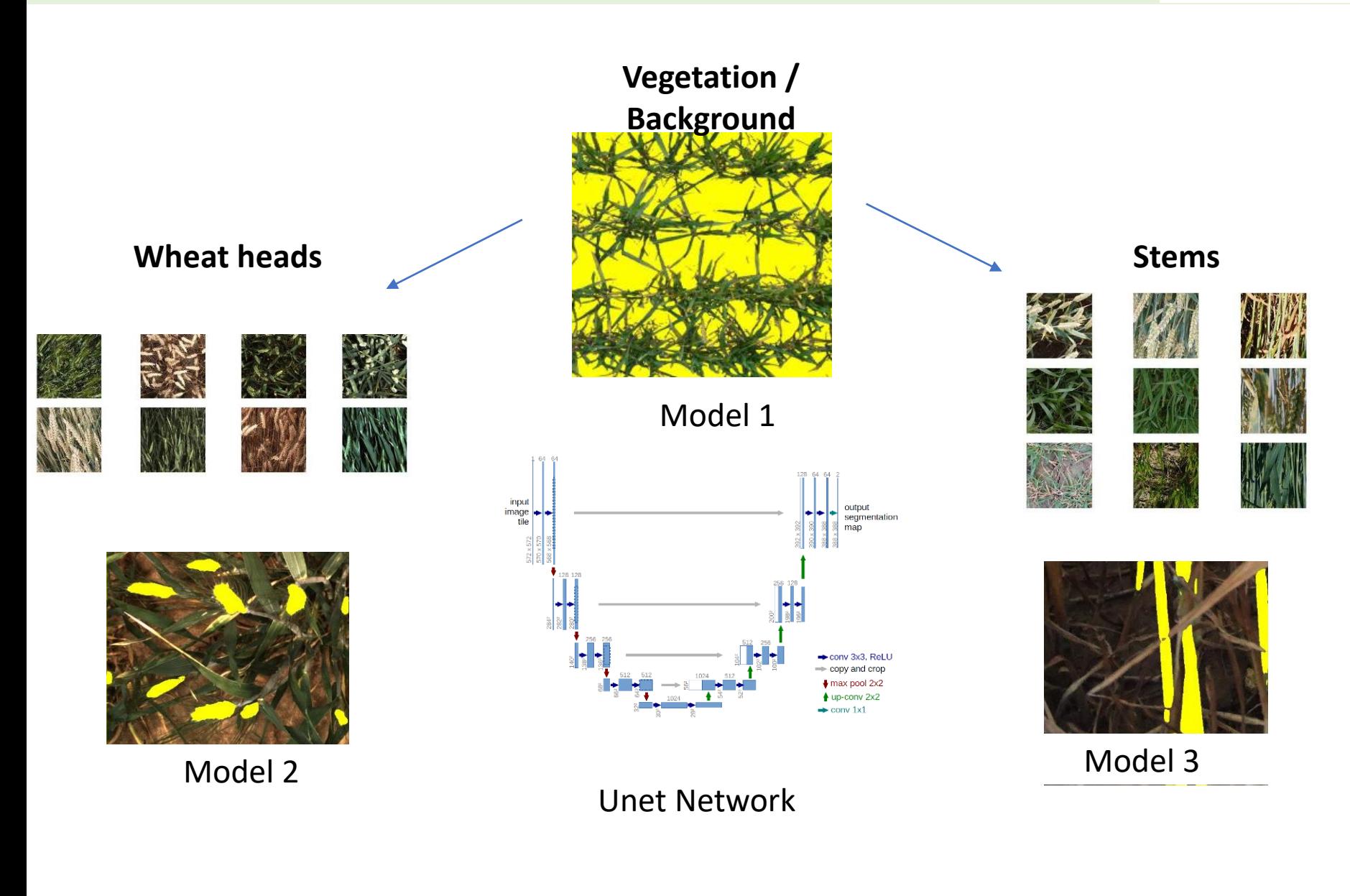

## **Pixel classification : Healthy/sick**

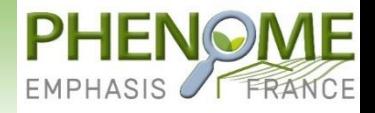

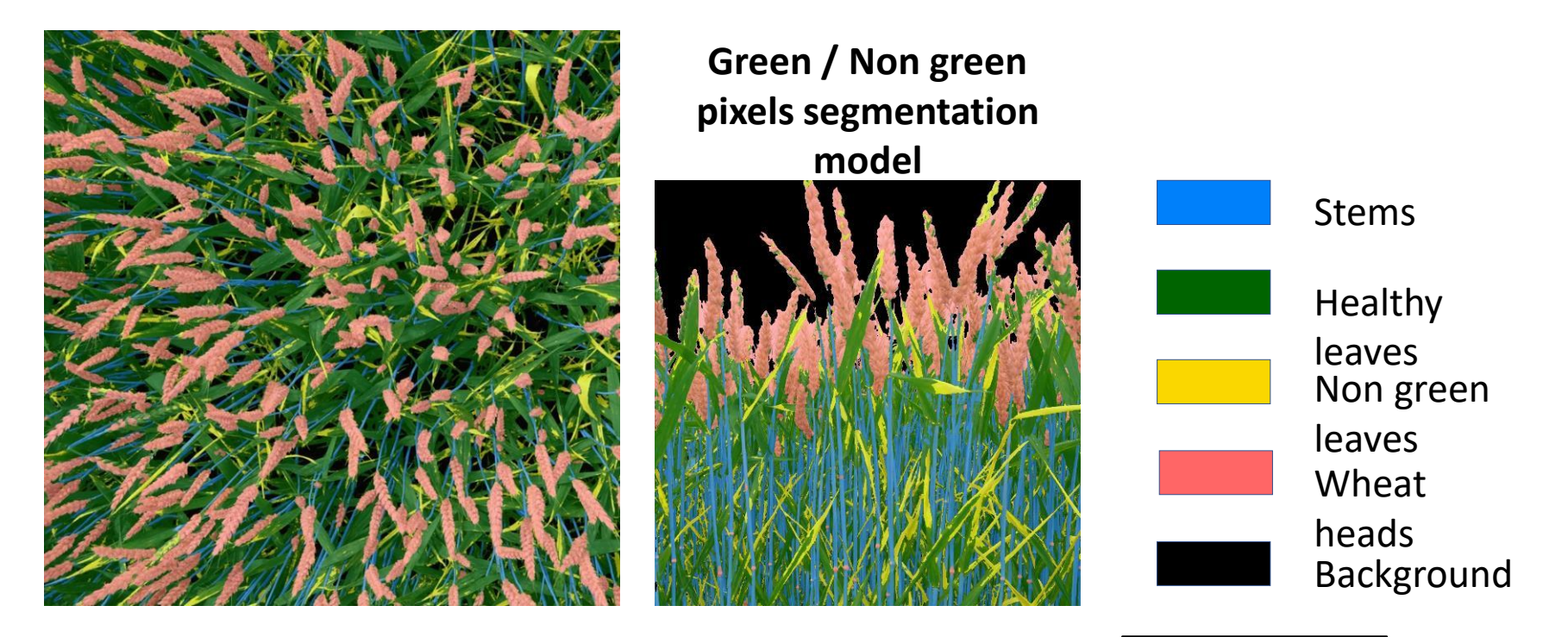

Disease symptoms and natural senescence are in the class 'Non green'

 $yellow\_pixels$  $Disease =$ leaves pixels

#### **Comparison with visual assessment**

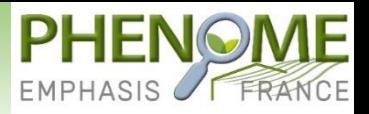

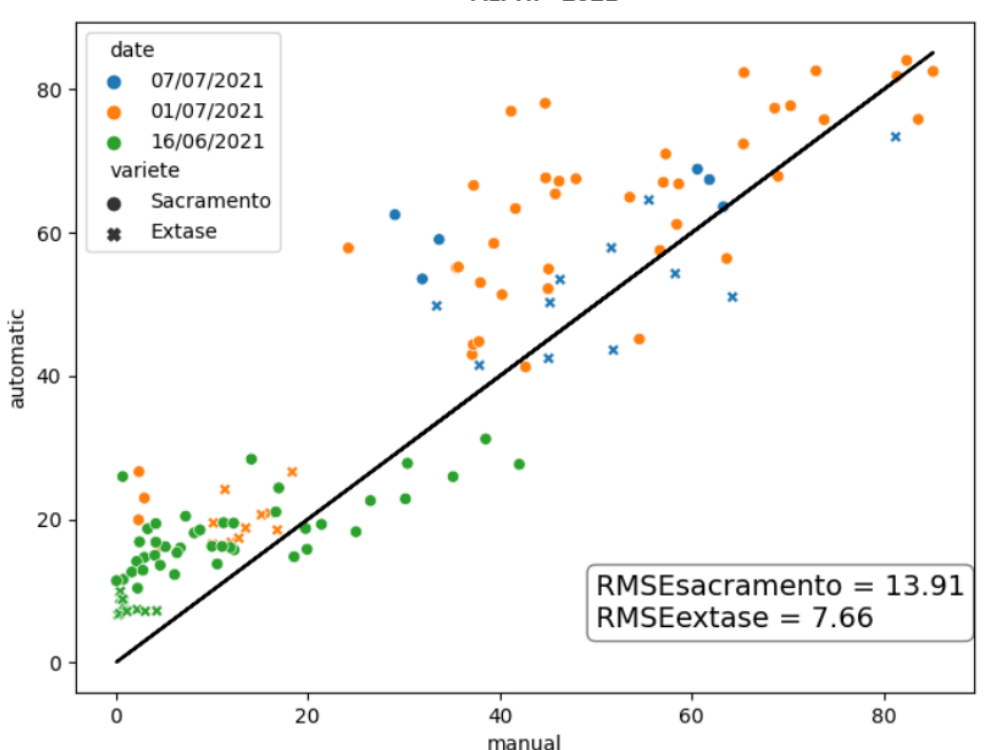

**ALPHI - 2021** 

 $\rightarrow$  2 varieties:

- 1 with beard (Sacramento) - 1 without (Extase)

 $\rightarrow$  Good correlation for both case but much better for variety without beard.

# **Conclusion: CV as a DIY process**

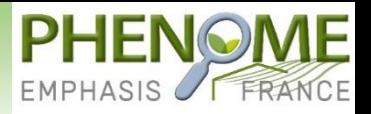

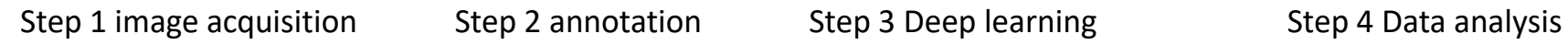

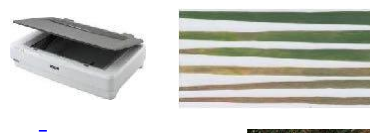

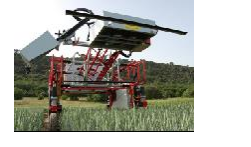

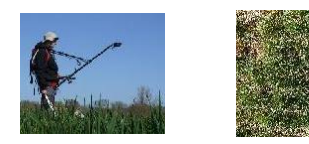

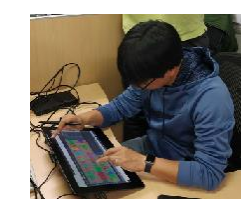

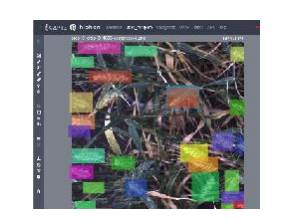

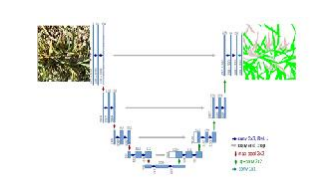

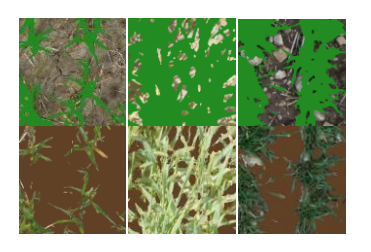

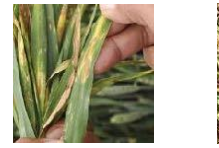

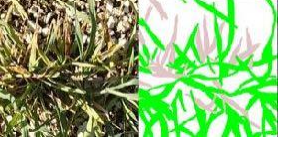

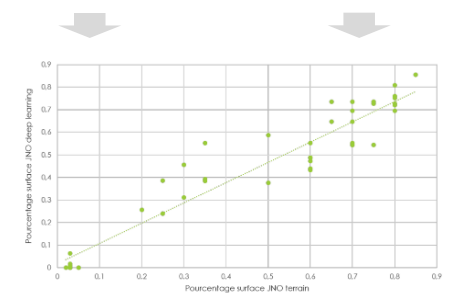

from past and future funded experiments

from collaborative platform

from didactic version of U-Net

Comparison with ground truth Automatic cluster of types of errors

# **GT Deep learning tutorials**

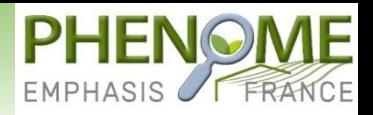

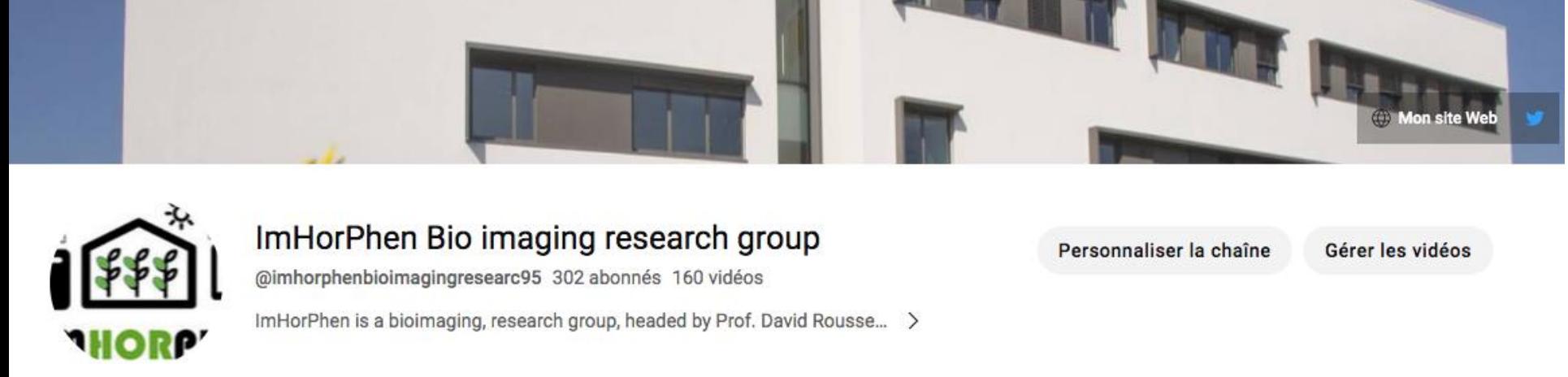

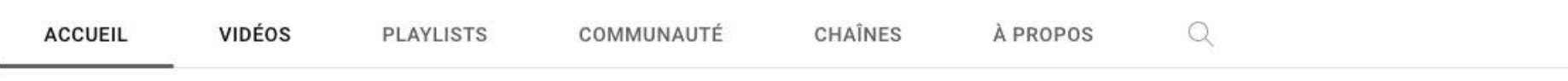

#### Vidéos **Tout lire**

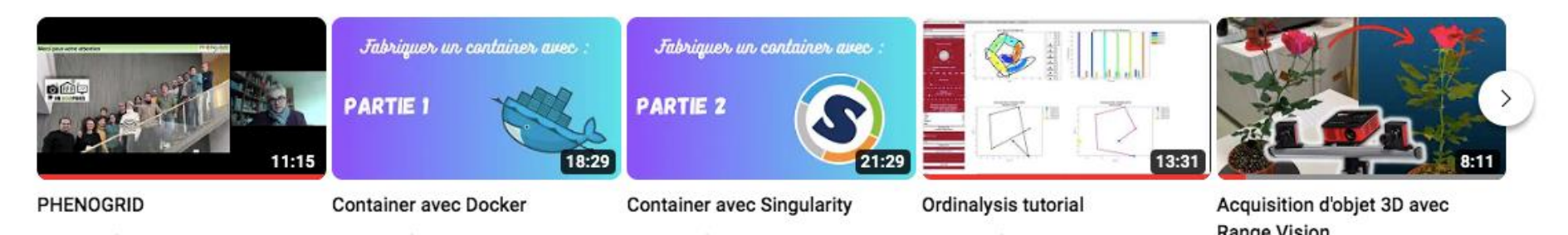